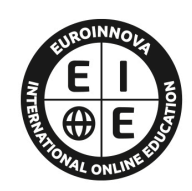

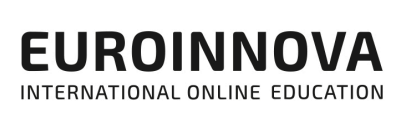

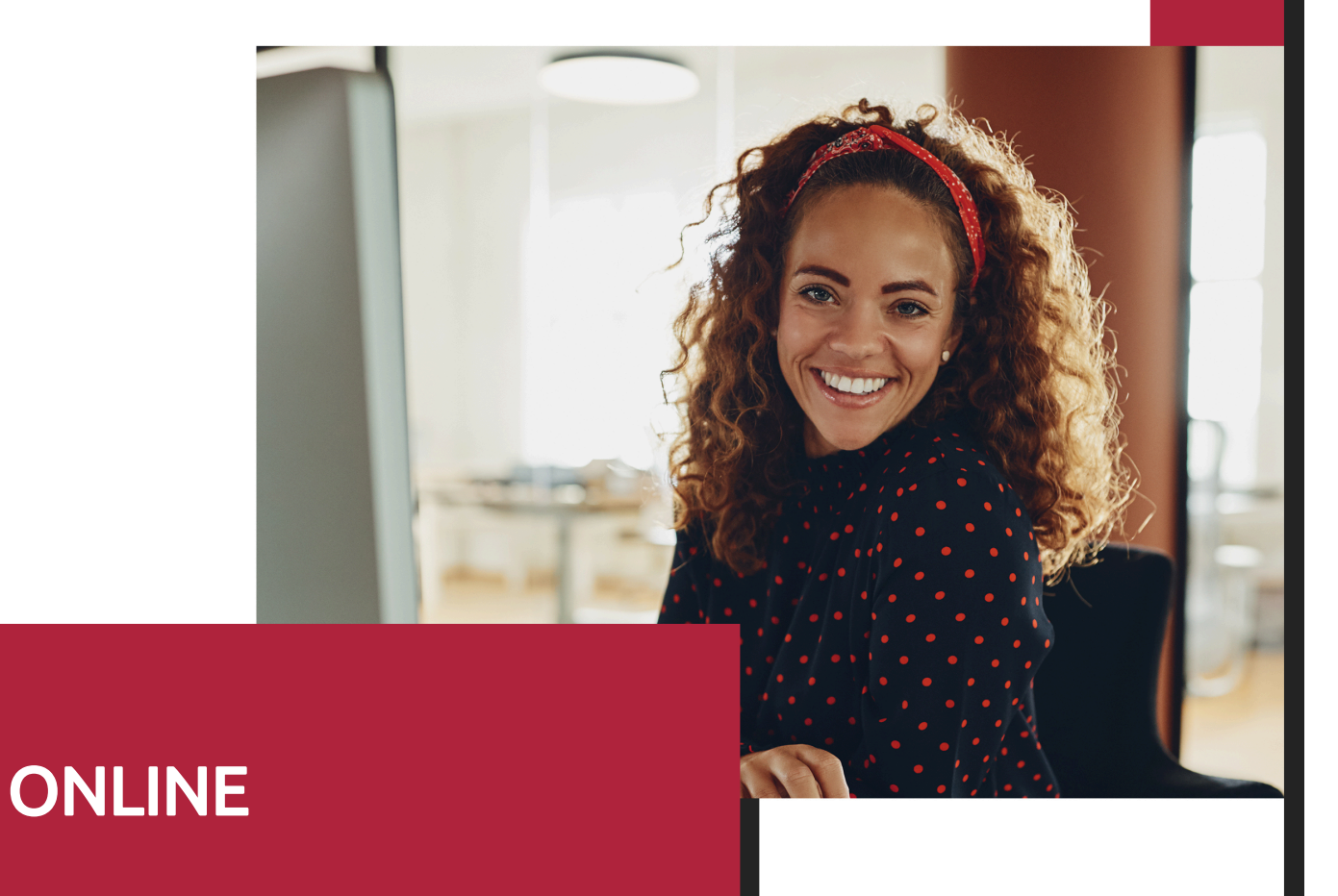

Titulación certificada por EUROINNOVA INTERNATIONAL ONLINE EDUCATION

# Curso de Pinnacle Studio 21

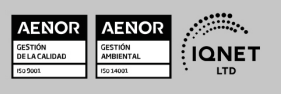

Ver curso en la web

**EUROINNOVA** 

# **Euroinnova International Online Education**

# Especialistas en Formación Online

**EUROINNOVA** 

# SOMOS **EUROINNOVA INTERNATIONAL ONLINE EDUCATION**

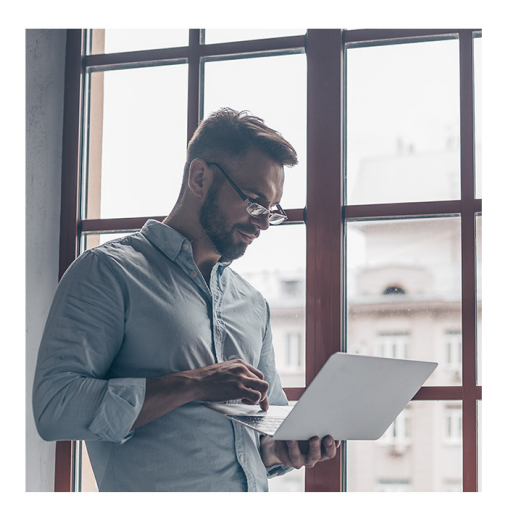

**Euroinnova International Online Education inicia sure** actividad hace más de 20 años. Con la premisa de revolucionar el sector de la educación online, esta escuela de formación crece con el objetivo de dar la oportunidad a sus estudiantes de experimentar un crecimiento personal y profesional con formación eminentemente práctica.

Nuestra visión es ser una escuela de **formación online** reconocida en territorio nacional e internacional por ofrecer una educación competente y acorde con la realidad profesional en busca del reciclaje profesional.

Abogamos por el aprendizaje significativo para la vida real como pilar de nuestra metodología, estrategia que pretende que los nuevos conocimientos se incorporen de forma sustantiva en la estructura cognitiva de los estudiantes.

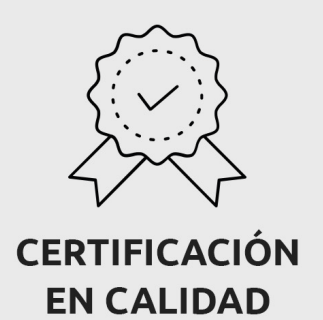

Euroinnova International Online Education es miembro de pleno derecho en la Comisión Internacional de Educación a Distancia, (con estatuto consultivo de categoría especial del Consejo Económico y Social de NACIONES UNIDAS), y cuenta con el Certificado de Calidad de la Asociación Española de Normalización y Certificación (AENOR) de acuerdo a la normativa ISO 9001, mediante la cual se Certifican en Calidad todas las acciones formativas impartidas desde el centro.

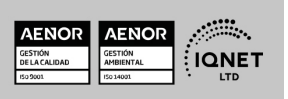

Ver curso en la web

**EUROINNOVA** 

**EUROINNOVA** 

#### **Descubre Euroinnova International Online Education**

#### Nuestros **Valores**

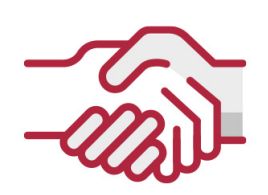

## **ACCESIBILIDAD**

Somos cercanos y comprensivos, trabajamos para que todas las personas tengan oportunidad de seguir formándose.

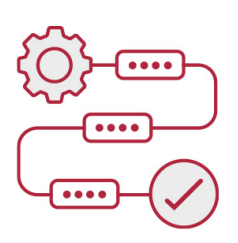

## **PRACTICIDAD**

Formación práctica que suponga un aprendizaje significativo. Nos esforzamos en ofrecer una metodología práctica.

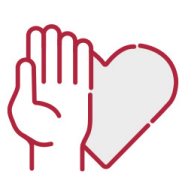

#### **HONESTIDAD**

#### Somos claros y transparentes,

nuestras acciones tienen como último objetivo que el alumnado consiga sus objetivos, sin sorpresas.

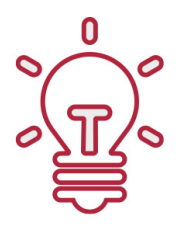

## **EMPATÍA**

Somos inspiracionales y trabajamos para entender al alumno y brindarle así un servicio pensado por y para él

A día de hoy, han pasado por nuestras aulas más de 300.000 alumnos provenientes de los 5 continentes. Euroinnova es actualmente una de las empresas con mayor índice de crecimiento y proyección en el panorama internacional.

Nuestro portfolio se compone de cursos online, cursos homologados, baremables en oposiciones y formación superior de postgrado y máster.

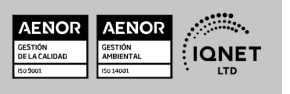

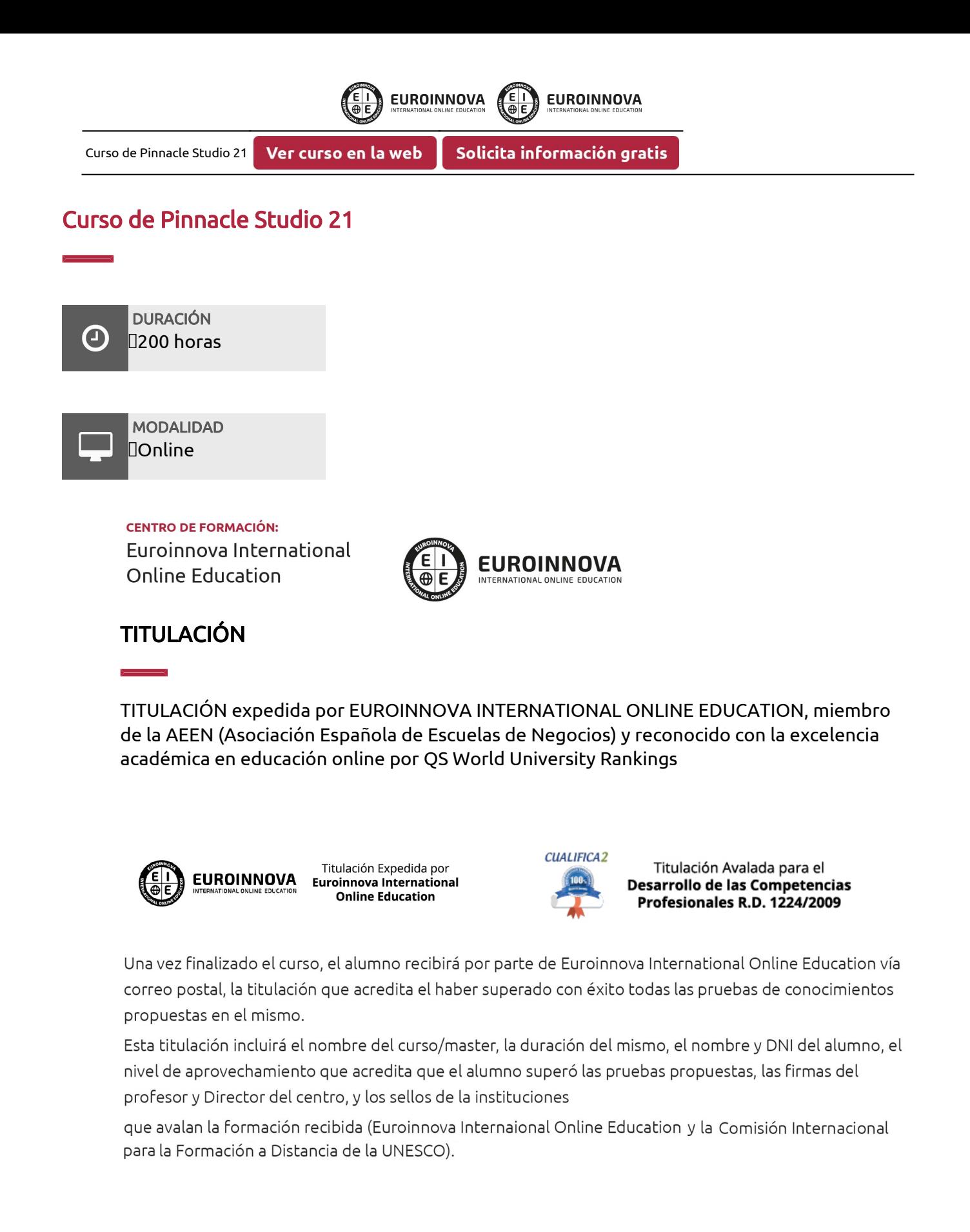

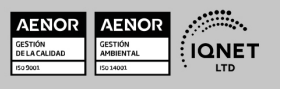

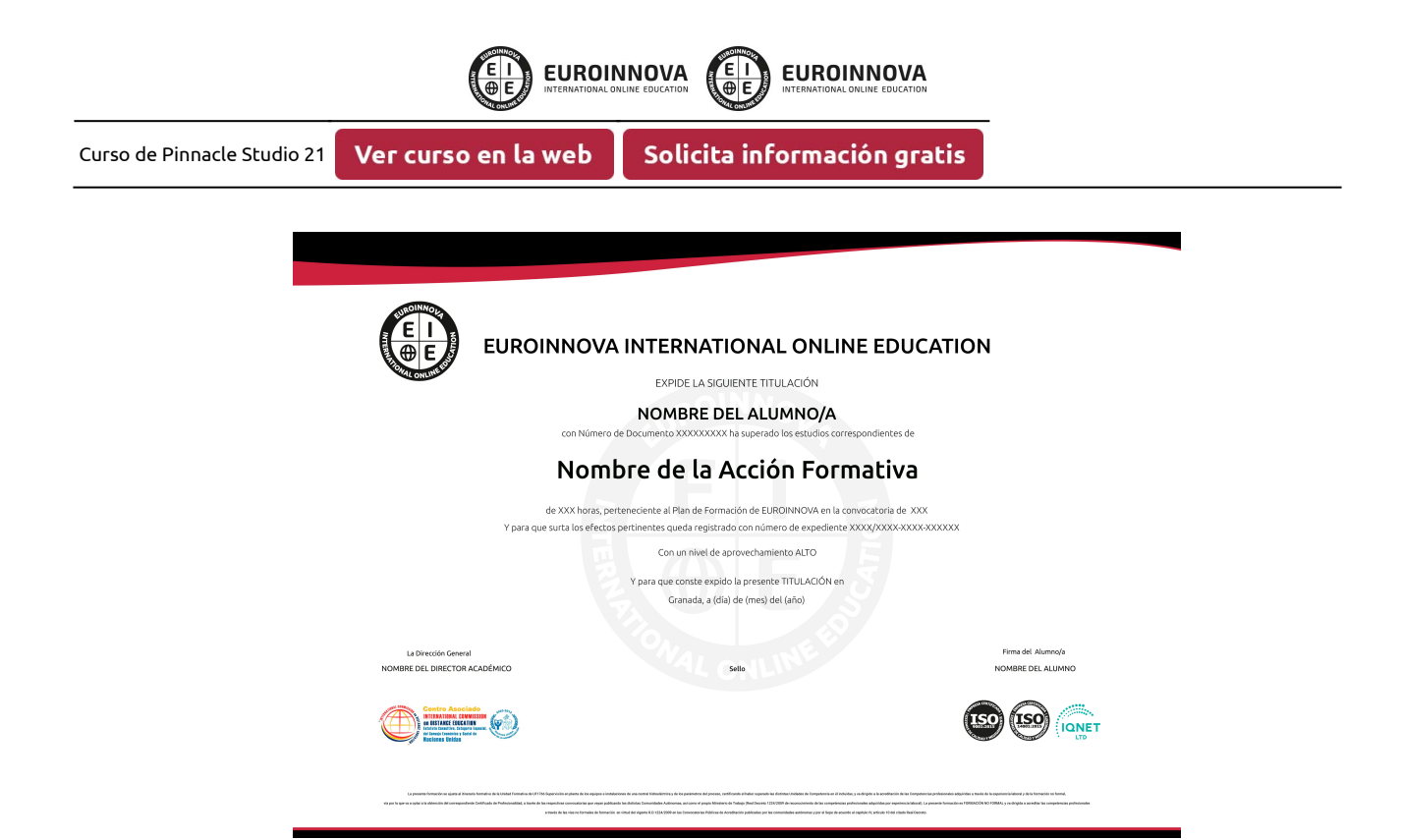

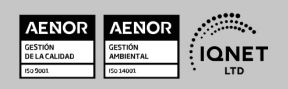

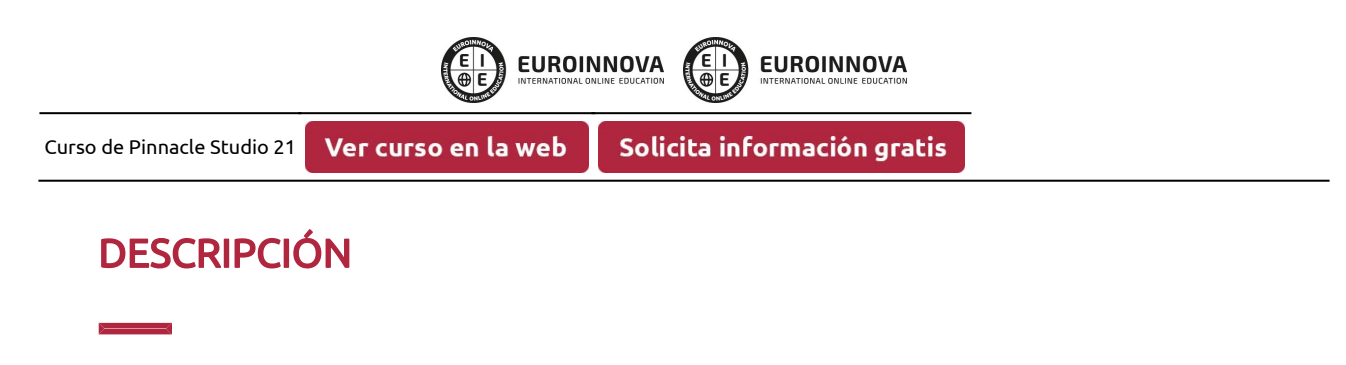

Este Curso de Pinnacle Studio 21 le ofrece una formación superior en el montaje y grabación de vídeo, tanto digital como analógico, mediante la aplicación informática Pinnacle Studio.

## **OBJETIVOS**

Aprender a capturar vídeo tanto de una videocámara digital, como analógica. Saber realizar montajes de edición, con efectos especiales, transiciones, edición de audio, creación de menús para DVDs y grabar el vídeo resultante en DVD o cinta analógica.

# A QUIÉN VA DIRIGIDO

Este Curso de Pinnacle Studio 21 está dirigido a desempleados, estudiantes y profesionales de los sectores de la fotografía, el vídeo y la televisión. Cualquier usuario de cámaras de vídeo que desee realizar sus propios montajes, sus propios trailers, producción de cortos, etc.

# PARA QUÉ TE PREPARA

Con este curso de Pinnacle Studio 21 conviértete en un experto en el manejo de Pinnacle. Edita y monta tus propios vídeos, añade textos, efectos especiales, doblajes, viñetas, etc. Crea transiciones, elabora menús para DVDs, etc.

## SALIDAS LABORALES

Estudios de fotografía y montaje de vídeo digital

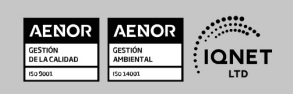

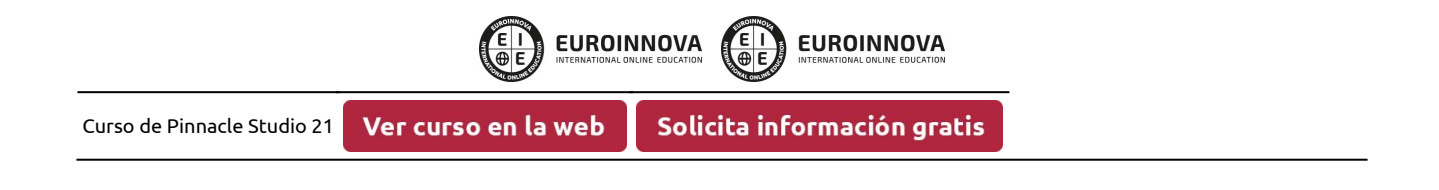

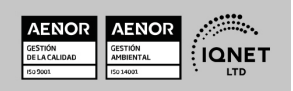

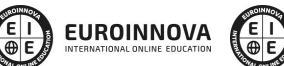

Ver curso en la web

Solicita información gratis

# MATERIALES DIDÁCTICOS

- Manual teórico: Pinnacle Studio
- Paquete SCORM: Pinnacle Studio

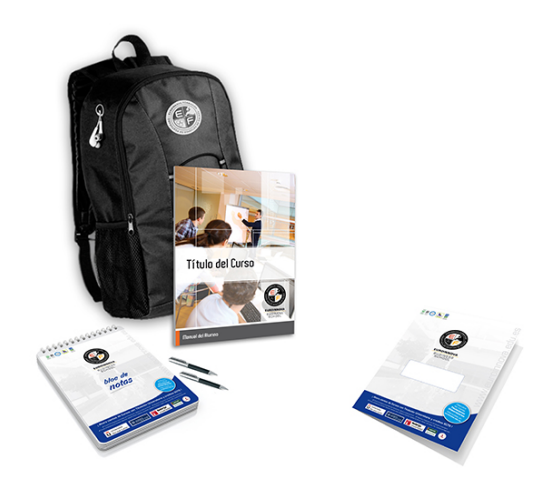

\* Envío de material didáctico solamente en España.

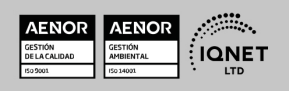

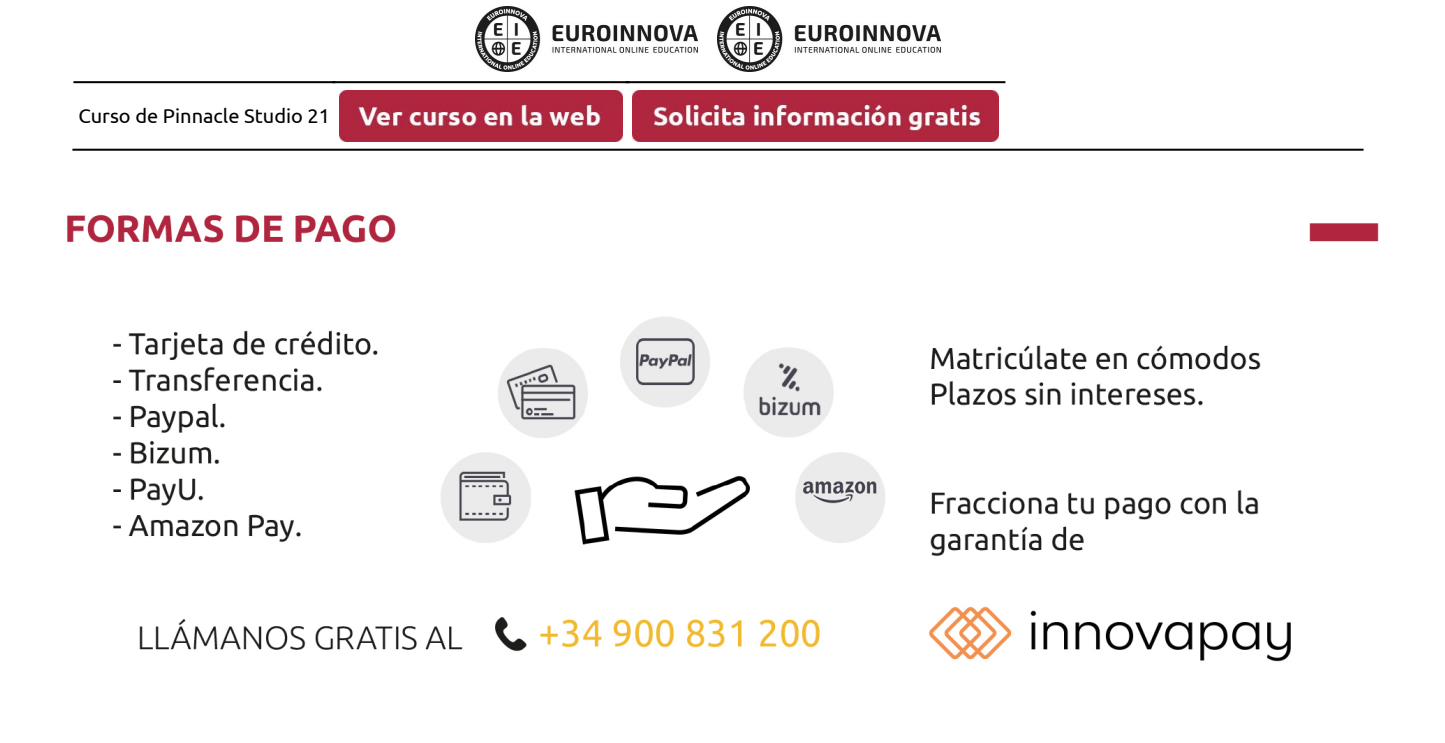

# **FINANCIACIÓN Y BECAS**

EUROINNOVA continúa ampliando su programa de becas para acercar y posibilitar el aprendizaje continuo al máximo número de personas. Con el fin de adaptarnos a las necesidades de todos los perfiles que componen nuestro alumnado.

Euroinnova posibilita el acceso a la educación mediante la concesión de diferentes becas.

Además de estas ayudas, se ofrecen facilidades económicas y métodos de financiación personalizados 100 % sin intereses.

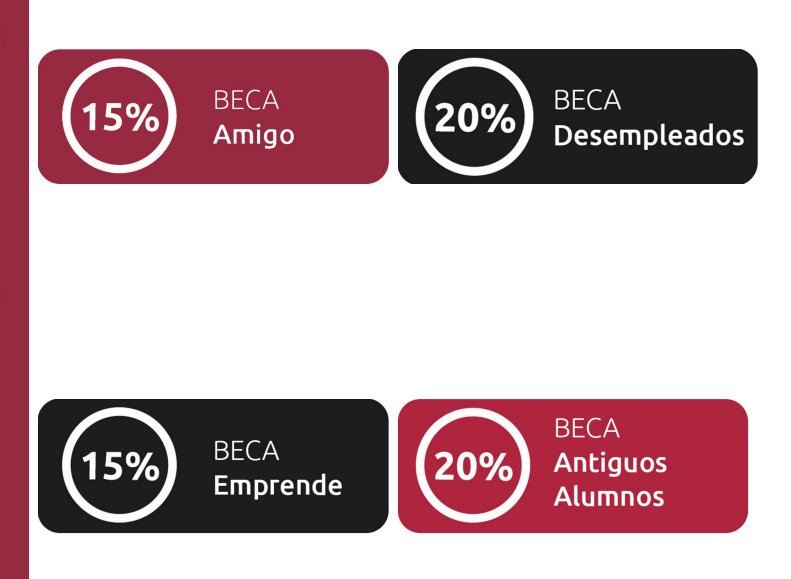

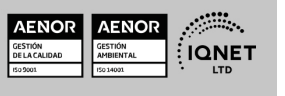

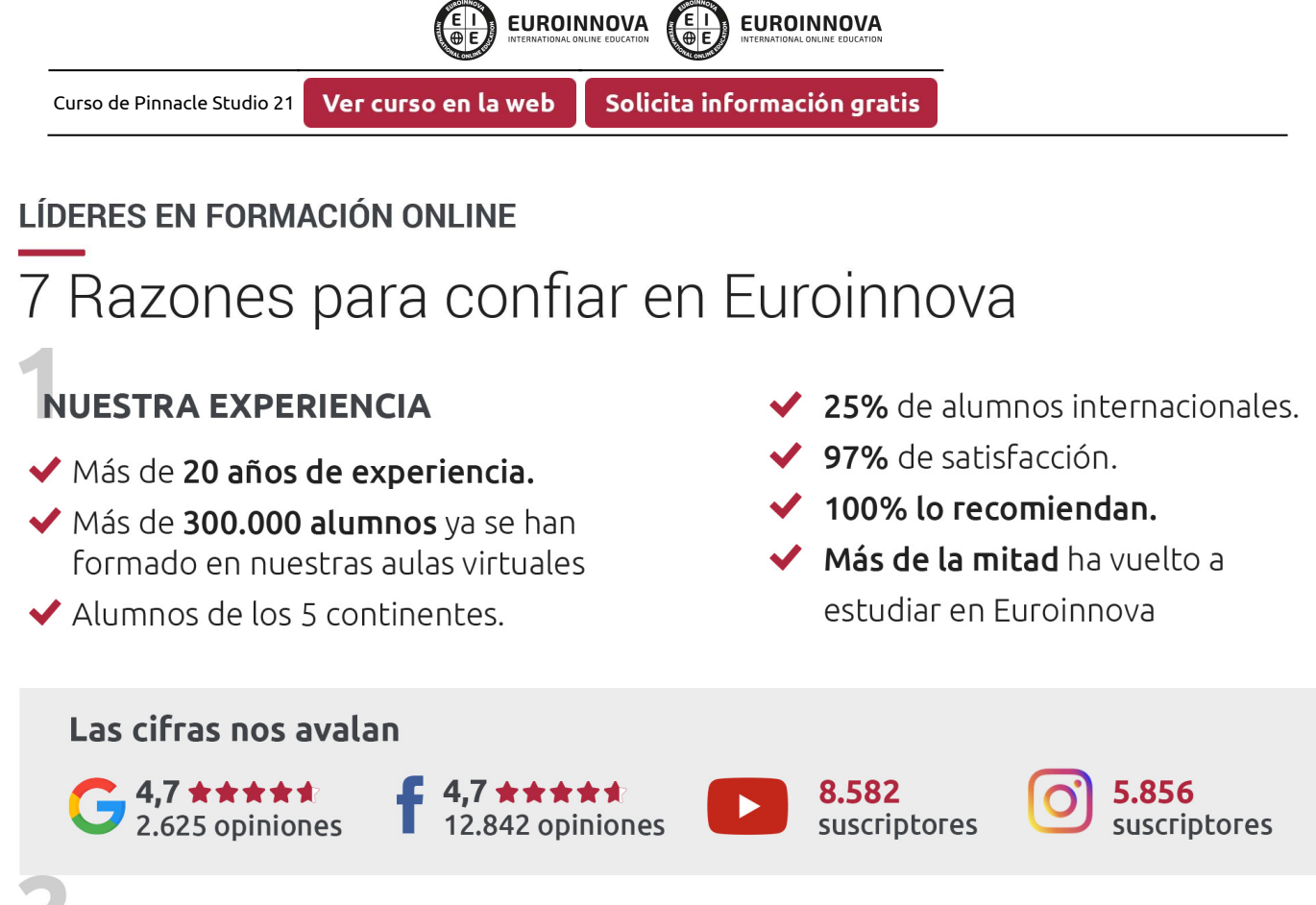

# **NUESTRO EOUIPO**

En la actualidad, Euroinnova cuenta con un equipo humano formado por más de 300 profesionales. Nuestro personal se encuentra sólidamente enmarcado en una estructura que facilita la mayor calidad en la atención al alumnado.

# NUESTRA METODOLOGÍA

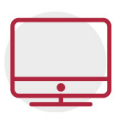

## **100% ONLINE**

Estudia cuando y desde donde quieras. Accede al campus virtual desde cualquier dispositivo.

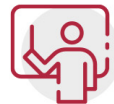

### **EQUIPO DOCENTE ESPECIALIZADO**

Euroinnova cuenta con un equipo de profesionales que harán de tu estudio una experiencia de alta calidad educativa

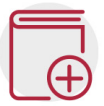

## **APRENDIZAJE SIGNIFICATIVO**

Con esta estrategia pretendemos que los nuevos conocimientos se incorporen de forma sustantiva en la estructura cognitiva del alumno.

# NO ESTARÁS SOLO

Acompañamiento por parte del equipo de tutorización durante toda tu experiencia como estudiante.

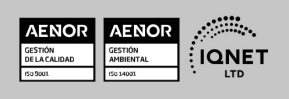

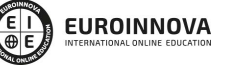

Ver curso en la web

# **CALIDAD AENOR**

- ◆ Somos Agencia de Colaboración Nº 9900000169 autorizada por el Ministerio de Empleo y Seguridad Social.
- ◆ Se llevan a cabo auditorías externas anuales que garantizan la máxima calidad AENOR.
- ◆ Nuestros procesos de enseñanza están certificados por AENOR por la ISO 9001

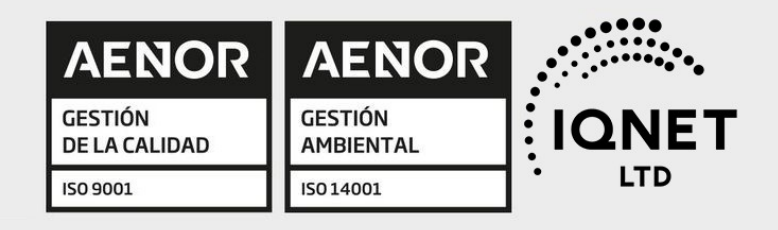

# **CONFIANZA**

Contamos con el sello de Confianza Online y colaboramos con la Universidades más prestigiosas, Administraciones Públicas y Empresas Software a nivel Nacional e Internacional.

# **OLSA DE EMPLEO** Y PRÁCTICAS

Disponemos de Bolsa de Empleo propia con diferentes ofertas de trabajo, y facilitamos la realización de prácticas de empresa a nuestro alumnado.

Somos agencia de colaboración Nº 9900000169 autorizada por el Ministerio de Empleo y Seguridad Social.

**IINISTERIO** 

DE EMPLEO<br>Y SEGURIDAD SOCIAL

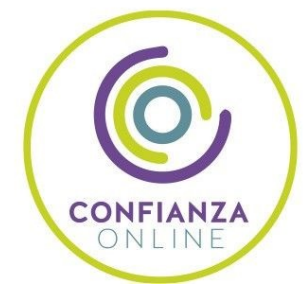

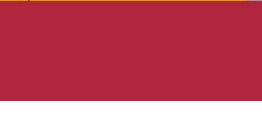

SERVICIO PÚBLICO<br>DE EMPLEO ESTATAL

**ONET** 

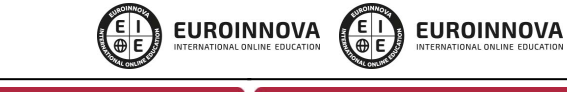

Ver curso en la web

# SOMOS DISTRIBUIDORES DE FORMACIÓN

Como parte de su infraestructura y como muestra de su constante expansión, Euroinnova incluye dentro de su organización una editorial y una imprenta digital industrial.

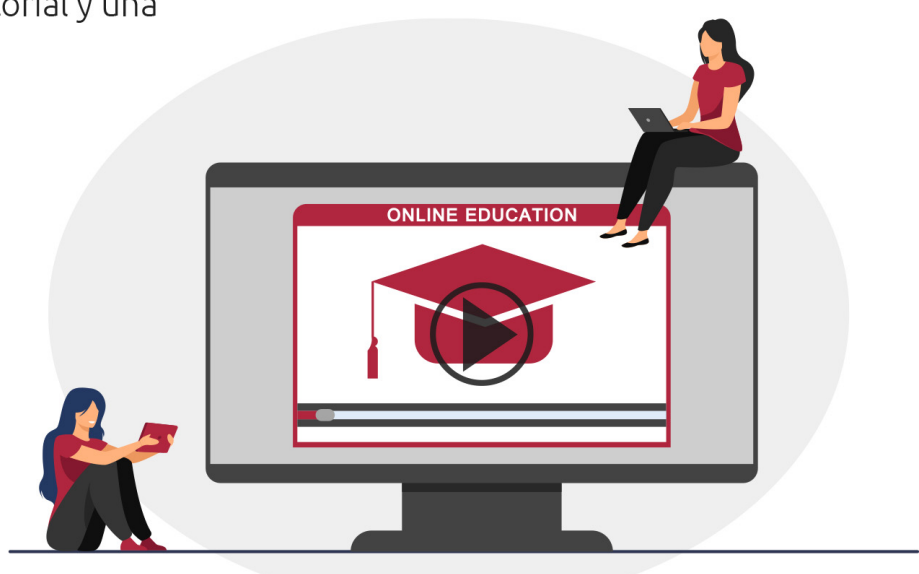

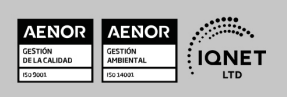

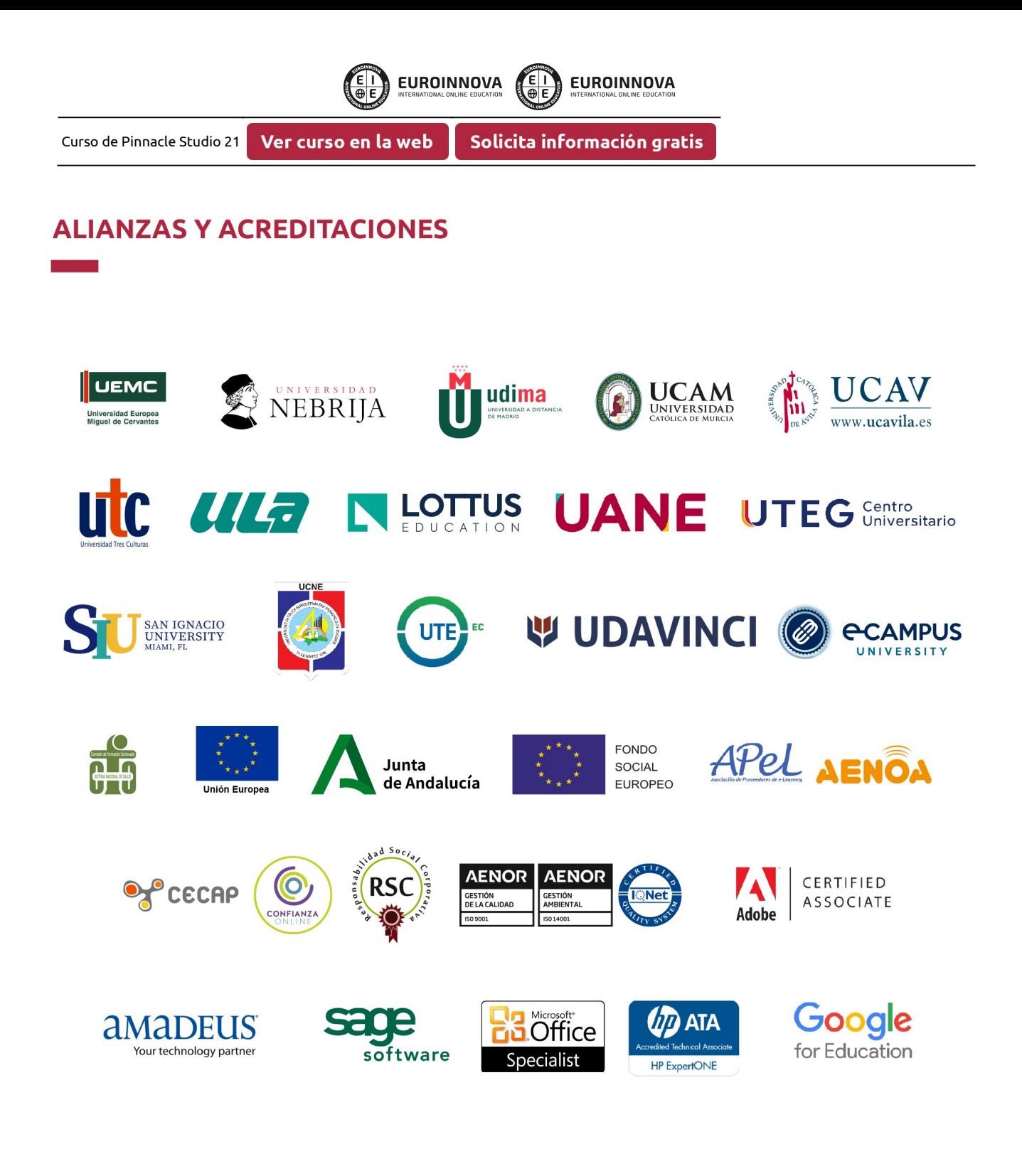

EUROINNOVA

Curso de Pinnacle Studio 21

Ver curso en la web

**EUROINNOVA** 

#### Programa Formativo

#### UNIDAD DIDÁCTICA 1. PINNACLE STUDIO

- 1. Introducción a Pinnacle Studio
- 2. Principios de la edición de video.
- 3. Primeros pasos con Pinnacle Studio

#### UNIDAD DIDÁCTICA 2. USO DE LAS HERRAMIENTAS PRINCIPALES

- 1. Barra de Herramientas
- 2. Mezclador de Audio
- 3. Scorefitter
- 4. Herramienta de Corte
- 5. Instantánea
- 6. Marcadores
- 7. Ajuste Magnético
- 8. Edición multicámara

#### UNIDAD DIDÁCTICA 3. TRABAJANDO CON VÍDEO

- 1. ¿Qué es la captura de vídeo?
- 2. Capturando vídeo analógico.
- 3. Capturando vídeo digital.
- 4. Opciones de importación

#### UNIDAD DIDÁCTICA 4. CAPTURAS DE IMÁGENES

- 1. Capturando imágenes desde cámara.
- 2. Capturar imágenes desde un archivo.
- 3. Edición: Selección, agrupar, etc…

#### UNIDAD DIDÁCTICA 5. TRABAJANDO CON LA LÍNEA DE TIEMPO.

- 1. Primeros pasos con línea de tiempo.
- 2. Tipos de Formato de vídeo en nuestro proyecto
- 3. Editando videoclips: Recortar
- 4. Fusión de clips.

#### UNIDAD DIDÁCTICA 6. HACIENDO USO DE LAS TRANSICIONES.

- 1. Herramienta de transiciones.
- 2. Utilizar transiciones.
- 3. Tipos de transiciones.
- 4. Añadiendo transiciones en los Títulos

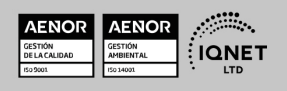

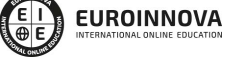

Ver curso en la web

#### UNIDAD DIDÁCTICA 7. USO DE LOS EFECTOS, EDITOR DE EFECTOS.

- 1. Principales efectos especiales.
- 2. Efectos 2D 3D
- 3. Efecto Película antigua
- 4. Fotograma clave.
- 5. Creación de videos musicales de forma automática.
- 6. Uso de los efectos de Chroma Key y video sobre video

#### UNIDAD DIDÁCTICA 8. AÑADIENDO MENUS Y TÍTULOS A NUESTRO PROYECTO

- 1. Uso de los Menus de disco
- 2. Editando Menus
- 3. Editor de títulos.
- 4. Cambiar y editar texto.
- 5. Uso de plantillas de menús.

#### UNIDAD DIDÁCTICA 9. AÑADIENDO AUDIO A NUESTRO PROYECTO.

- 1. Las pistas de audio.
- 2. Depuración de Audio
- 3. Audio Duckin
- 4. Efectos de sonido.

#### UNIDAD DIDÁCTICA 10. EXPORTACIÓN Y CONFIGURACIÓN

- 1. Exportar nuestro proyecto a DVD.
- 2. Configuración para máxima calidad
- 3. Crear imagen de disco
- 4. Configuración

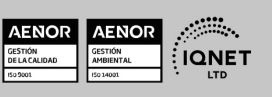

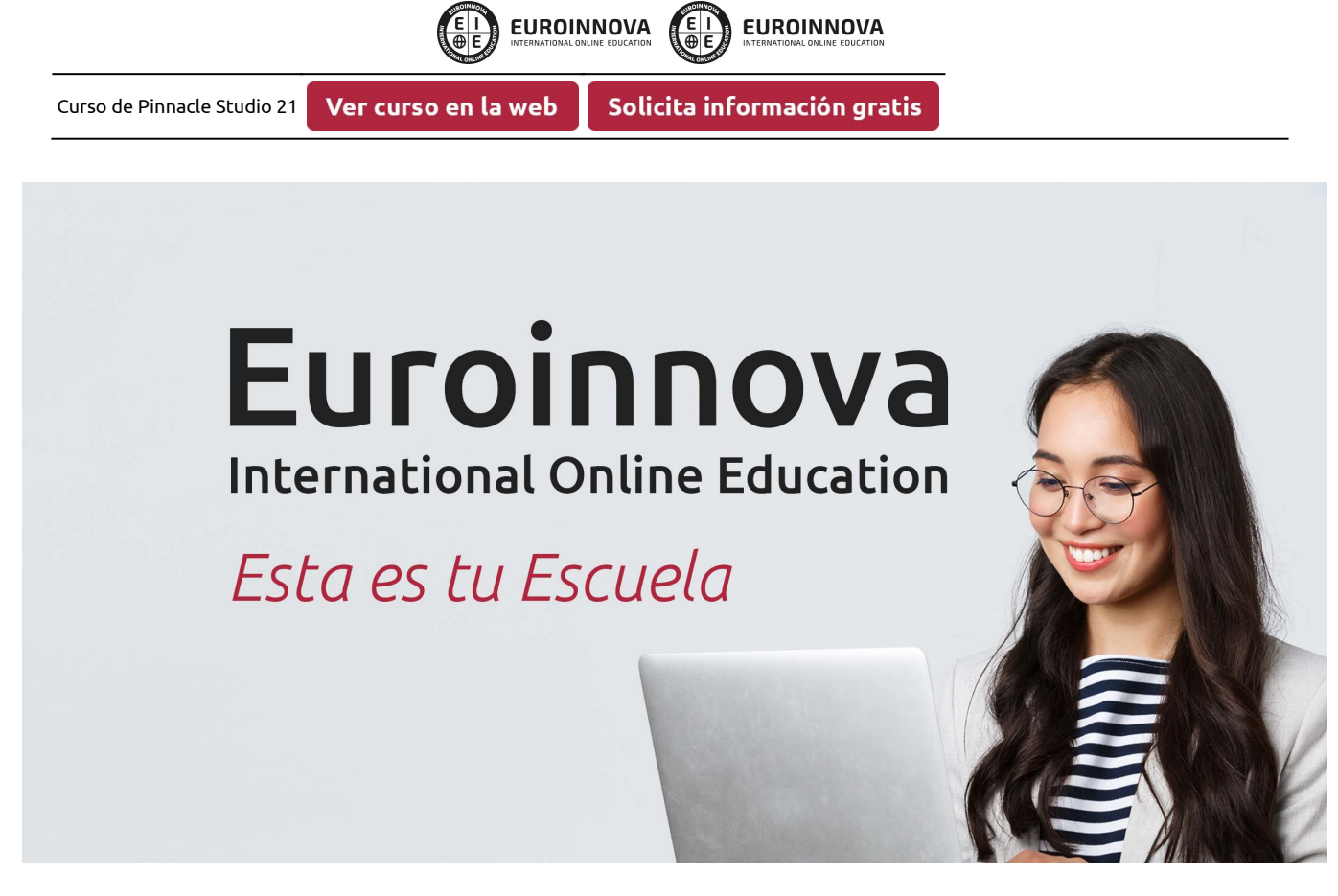

¿Te ha parecido interesante esta formación? Si aún tienes dudas, nuestro equipo de asesoramiento académico estará encantado de resolverlas. Pregúntanos sobre nuestro método de formación, nuestros profesores, las becas o incluso simplemente conócenos.

# Solicita información sin compromiso.

Llamadme gratis

¡Matricularme ya!

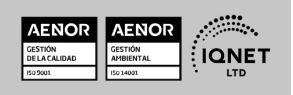